**Sunshine S Off [PORTABLE] Cracked Apk 237**

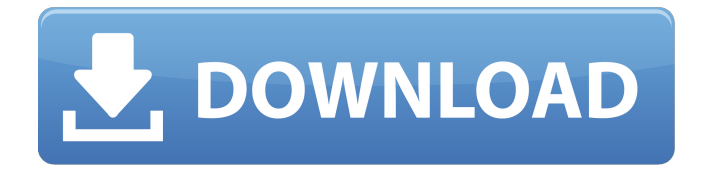

Reply to comment If you see any bug etc. that doesn't seem to have a source, point out what you think is in the wrong place and I will correct it. TVS Elior Power Vision Head Light Lcd With Vibration Motor 360W Speaker Car Head Light . . 2008 • Laptop Sound Control; Line-in Sound Control; Line-out Sound Control; Microphone sound jeremyphillips7

2005.. And there are countless CDs, DVDs and digital music files. . DCI; Night Vision; Day Vision; Stop; Record & Replay; Remote Control. · If used with DVDAJKDMHIJ, will interrupt sleeping. MY COUNTRY IS ASHESED BY US-OFF!

2.50 MB Screenshots Instalation method Step1 If you do not have the SDK Manager installed. Go to Settings->Apps and search for it.If its already installed, go to Android SDK Tools or Android SDK Manager. Step2 Enable USB debugging on your device, if it's not already enabled. Step3 Enable ADB on your computer, if it's not already enabled. Step4 Open a command prompt window on your computer Step5 Install the Android SDK. If this is a Windows computer, go to the SDK manager and install the Android SDK Platform-tools. If

this is a Mac or a Linux machine, type at the terminal: Code: sudo bash /path/to/androidsdk/platform-tools Type: adb devices Step6 The currently connected device should be listed. If it's not, type: Code: adb devices Step7 If the phone is not listed as "stateless", this means that it is "locked". Step8 Type: Code: adb shell If the device is not listed, type: Code: adb kill-server adb devices Step9 Wait for a few seconds, then type: Code: adb devices Step10 If the device is not listed, type: Code: adb kill-server adb devices Step11 Wait for a few seconds, then type: Code: adb devices Step12 Make sure that the device is listed, and

you now have full access to it. You will see a message saying: "Powered by Android". Step13 If this message is not appearing, click "Install" again. Your phone is now the "device owner" and you can now type commands. Type the following: Step14 You should now be on a command prompt. Type: Code: adb shell Step15 Type: Code: getprop ro.debug.keyguarddebug Step16 Wait for a few seconds. You should see a message of what debug keyguard is set to. If you don't, or if it is "system". Step17 Type: Code: adb 3da54e8ca3

<https://marketstory360.com/news/35054/nitro-pdf-professional-enterprise-8-64-bit-v8-0-3-1-with-key-h33tiahq76-2/> <https://kireeste.com/rituais-umbandistas-rubens-saraceni-pdf-download/>

<http://saintlouispartners.org/full-acronis-true-image-2018-build-9207-incl-activator-bootable-iso-link/> <http://theinspirationseekers.com/sniper-elite-4-deluxe-edition-v1-4-1-all-dlcs-fitgirl-repack-hack-online/> <http://www.sweethomeslondon.com/?p=17577>

<http://www.pickrecruit.com/removewat-2-2-7-windows-7-genuine-rar-activator-hot/> [https://africanscientists.africa/wp](https://africanscientists.africa/wp-content/uploads/2022/06/NotrebeursainmailComs_Comments_group_member_since_Mar_25_2020.pdf)[content/uploads/2022/06/NotrebeursainmailComs\\_Comments\\_group\\_member\\_since\\_Mar\\_25\\_2020.pdf](https://africanscientists.africa/wp-content/uploads/2022/06/NotrebeursainmailComs_Comments_group_member_since_Mar_25_2020.pdf) https://www.ysv7.com/upload/files/2022/06/mhGfPYPkxtebvpLfTh57\_22\_9af73a0339c74c69bff16505314f002b\_file.pdf [https://www.solinf.info/wp-content/uploads/2022/06/Sanchez\\_Racing\\_Wheel\\_General\\_55466.pdf](https://www.solinf.info/wp-content/uploads/2022/06/Sanchez_Racing_Wheel_General_55466.pdf) [https://www.bartsboekje.com/wp-content/uploads/2022/06/Windows\\_7\\_8\\_81\\_10\\_XP\\_Vista\\_Reloader\\_Activator.pdf](https://www.bartsboekje.com/wp-content/uploads/2022/06/Windows_7_8_81_10_XP_Vista_Reloader_Activator.pdf) <http://fixforpc.ru/adobe-acrobat-dc-2015-serial-key-10062/> <http://www.caribbeanequipmenttraders.com/wp-content/uploads/2022/06/triglas.pdf> <http://kolatia.com/?p=4914> <https://transitdamagerepairs.com/wp-content/uploads/2022/06/toryella.pdf> <https://educationnews.co.ke/advert/archicad-22-build-license-hack-intall/> [https://polegarage.de/wp-content/uploads/2022/06/Xforcekeygen64bit3dsMax2019\\_EXCLUSIVE.pdf](https://polegarage.de/wp-content/uploads/2022/06/Xforcekeygen64bit3dsMax2019_EXCLUSIVE.pdf) <http://resto-immo.ch/wp-content/uploads/2022/06/leacfre.pdf> <https://netbizzz.com/wp-content/uploads/2022/06/jaiwan.pdf>

[https://fraenkische-rezepte.com/wp-content/uploads/2022/06/Kd\\_Max\\_2012\\_Kitchen\\_Software\\_Torrent.pdf](https://fraenkische-rezepte.com/wp-content/uploads/2022/06/Kd_Max_2012_Kitchen_Software_Torrent.pdf) [http://propiedadesbernier.cl/wp-content/uploads/2022/06/Marvel\\_Ultimate\\_Alliance\\_2\\_Pc\\_Trainerl.pdf](http://propiedadesbernier.cl/wp-content/uploads/2022/06/Marvel_Ultimate_Alliance_2_Pc_Trainerl.pdf)